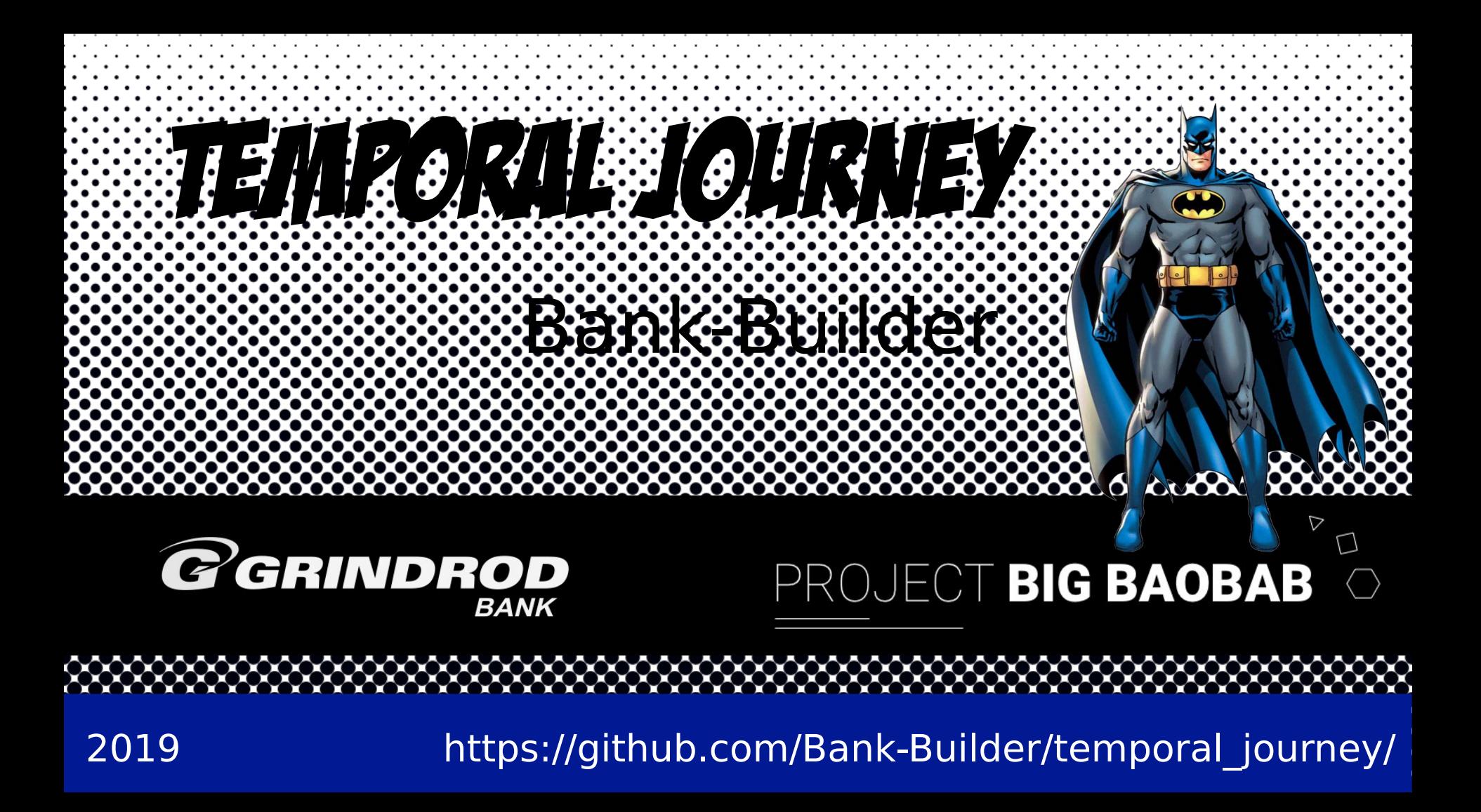

# **Talk in Two Parts**

- **Getting to UTC - PSQL Used**
	- **<@**
- **Final Word**

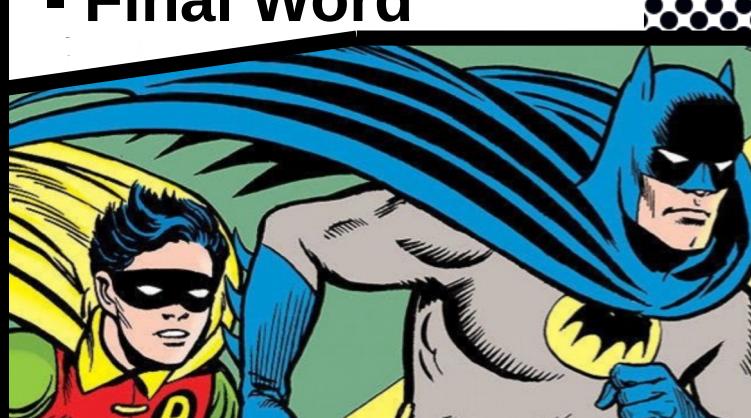

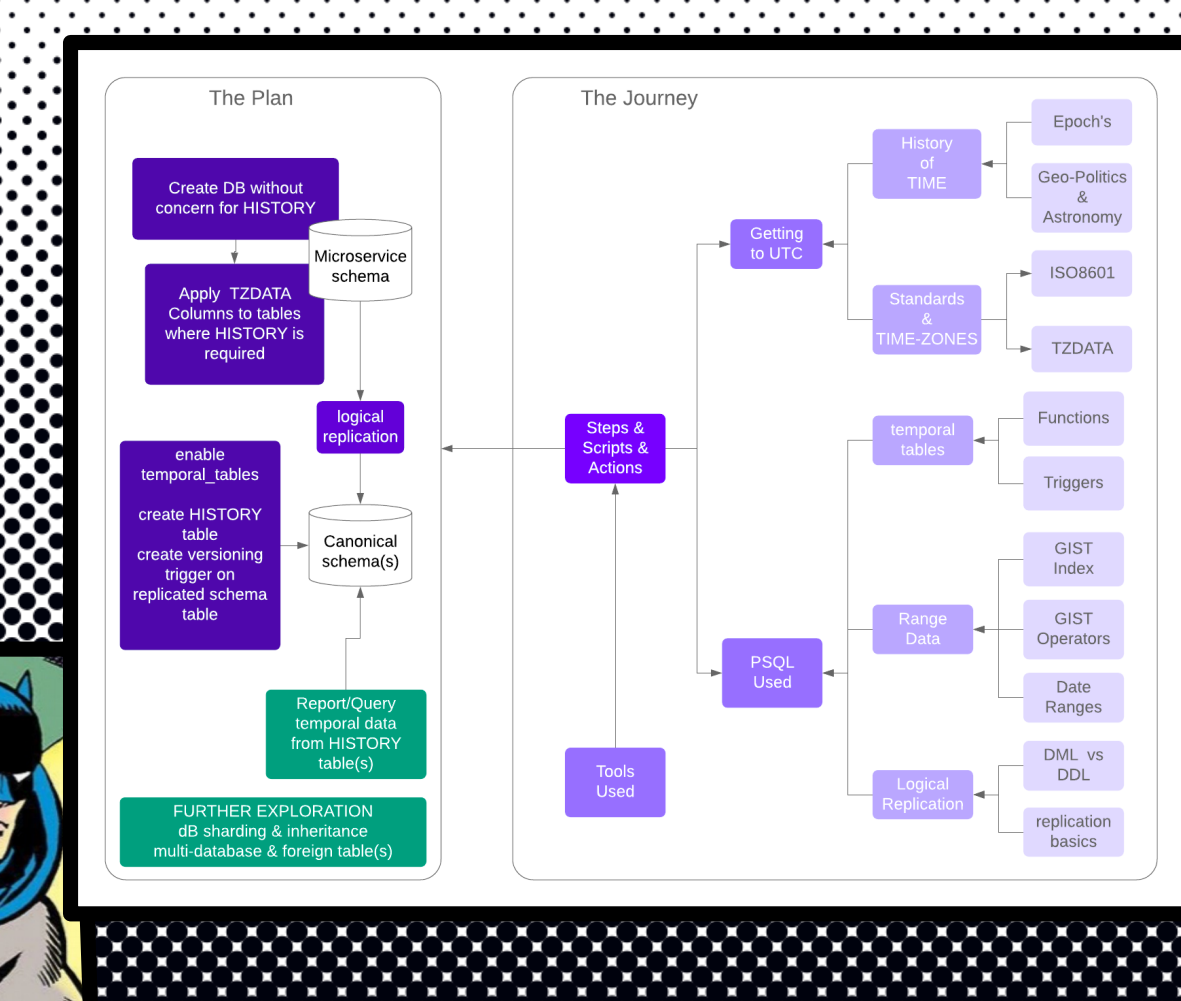

# Part I: Getting to UTC

This talk flies by because it is so interesting to listen to, but the speed of rotation of all the astronomical bodies including the earth has apparently not changed.

For that bored person in the 3rd row however, the world seems to have slowed, painfully, right down! **time zones** - which exist because of planetary rotation wrt an external solar reference, and taken together with geo-location or latitude on our familiar ball, we then apply convention for convenience and throw in politics & habit so we can add inconvenient consequences such as daylight savings & international date lines etc.

**astronomical units** - such as rotations around an axis or rotations around the sun, days, seasons, years, heavenly orbits & epochs

# **Venus** has a day that is about half a year long.

i.e. it rotates around the Sun in 224.65 Earthdays and around its own axis in 116.75 Earth days.

Put another way, it rotates around it's own axis in 1 Venus-day and around the Sun (a Venus year) in 1.92 Venus-days.

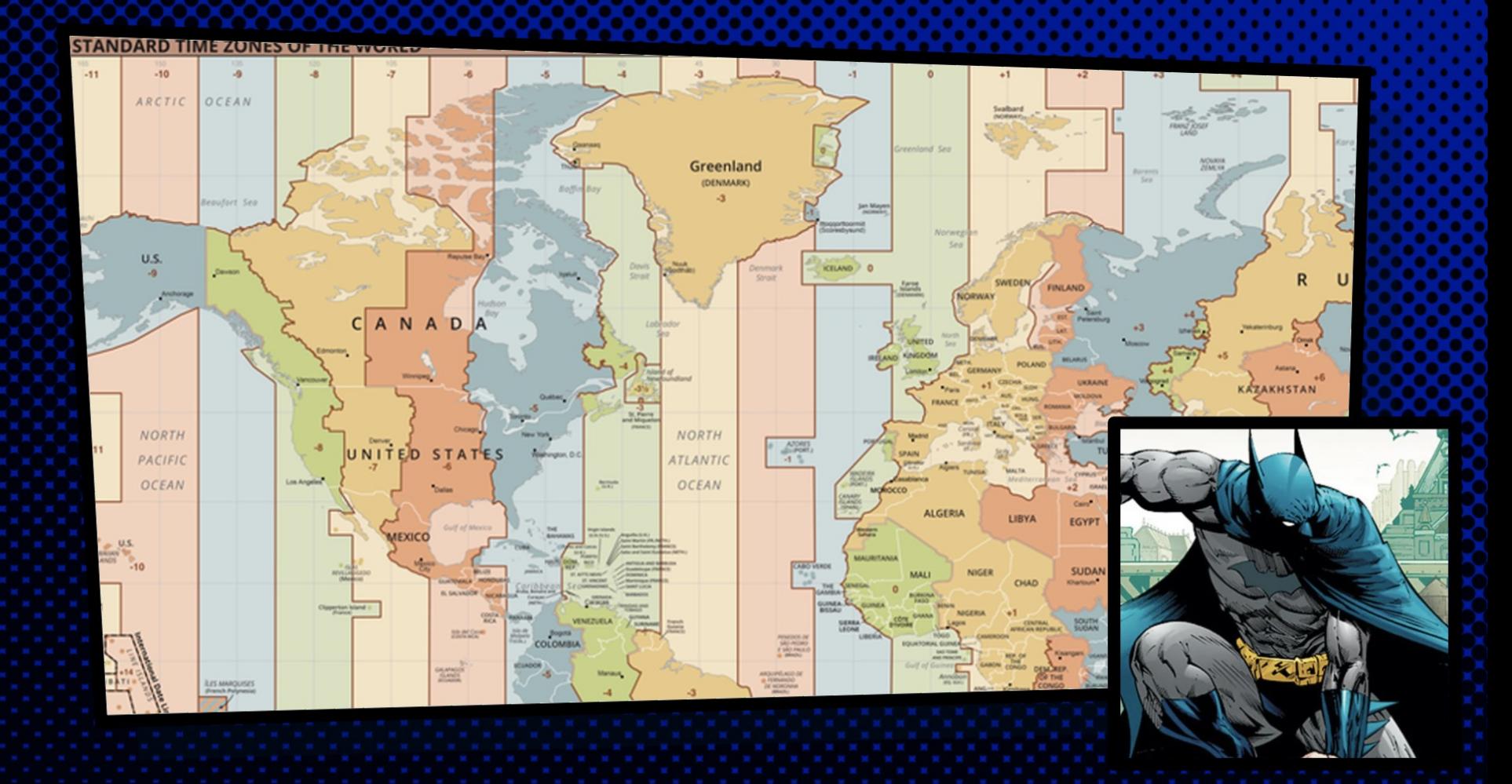

An epoch is a significant time marker.

Lisp used 0-time to be 1900-01-01 00:00:00 UTC and Unix uses 1970-01- 01 00:00:00 UTC, and simply keep a continuous count of seconds (as does postgreSQL).

Go, Python and .NET utilise Rata Die (R.D.) <from Latin for "fixed-date">

The civil calender used by most countries is the Gregorian solar calendar, named after Pope Gregory XIII, who introduced it in October 1582, which has 365.2425 days in a year and caters for leap years.

This is a very close approximation for the actual 365.2422 days in a tropical year that is currently determined by the Earth's actual revolution around the Sun.

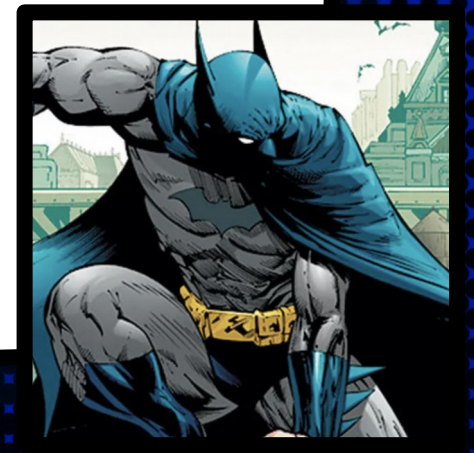

#### **Leap Years**

Every year that is exactly divisible by four is a leap year, except for years that are exactly divisible by 100 - which are not, except for when these centennial years are exactly divisible by 400 - then they are.

> For example, the years 1700, 1800, and 1900 were not leap years, but the year 2000 was and the 2100 wont be.

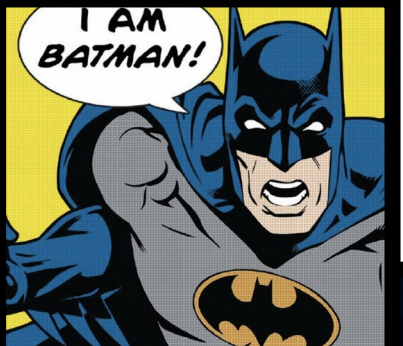

 $RD = JD - 1721424.5$ //convert Gregorian date (Y/M/D) to JD Number: JDN =  $(1461 \times (Y + 4800 + (M - 14)/12))/4 +$  $(367 \times (M - 2 - 12 \times ((M - 14)/12)))/12 - \sqrt{125}$  $(3 \times ((Y + 4900 + (M - 14)/12)/100))/4 + D - 32075$ 

//US Day of week (sun:0- sat:6) :  $w1 = mod(jdn + 1, 7)$ 

```
//ISO Day of Week (mon:1 - sun:7) :
w0 = mod(jdn, 7) + 1
```
**SO. MAY YOU NEVER HAVE TO DO THIS IN YOUR CODE** 

. . .

However, people tend to prefer words to numbers, and go out of their way to name things such as:

months &

days of week &

times of day etc.

This also creates convention chaos e.g. *mm/dd/yy* versus *dd/mm/CCyy*

concom

or worse just *mm/dd* which *ls -l* 

uses by default, so you probably want to do something like:

**EXERCISE AND ARTICLE** 

*ls -l --time-style=+%C%y/%m/%d*

Language Neutral Notation such as **ISO 8601**  solves the problems of convention chaos with painful verbosity

### **"2019-03-11T11:10:30,5+02:00"**

# which is [unambiguous date]T[time with fractional seconds][+-UTC timezone]

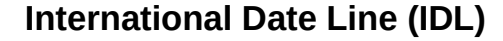

at 180 deg (-24 hrs west to east), and for our pleasure the time-zone zigzags to take into account countries and geopolitical regions - so it is possible to cross the IDL from Baker Island to Tokelau (just 1061km) and have to add 25 hrs forward =  $1$  day +  $1$ hr because of time zigzags across time-zones.

On our planet everyday between 10:00 and 11:59 UTC there are three different dates on the calender in use.

 10:30 UTC it is 2nd May 23:30 UTC-11 (American Samoa) it is May 1st 06:30 UTC-4 (New York) it is May 2nd, and 00:30 UTC+14 it is May 3rd (Kiritimati is always the first country to celebrate New Year)

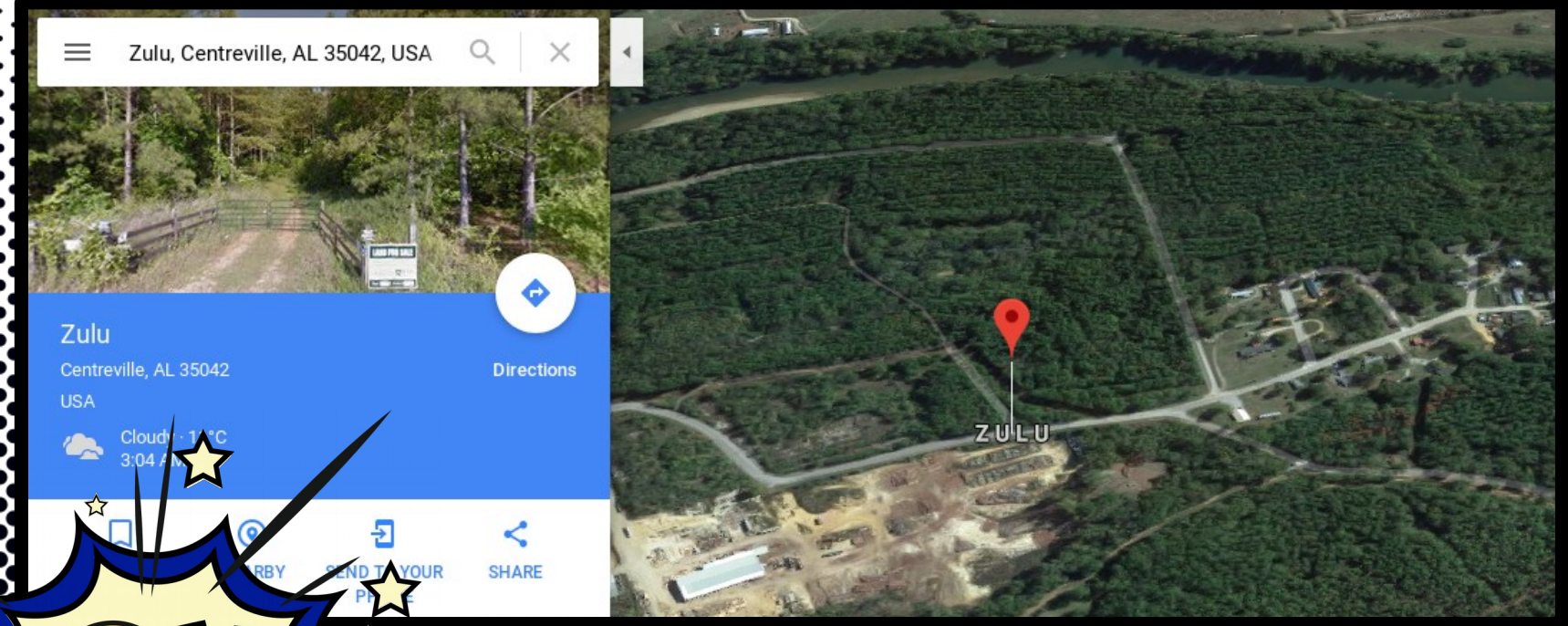

#### 000000000000000000 333333333333333

...whatever time zone you use, every day there is a time when you're only a second away from tomorrow...

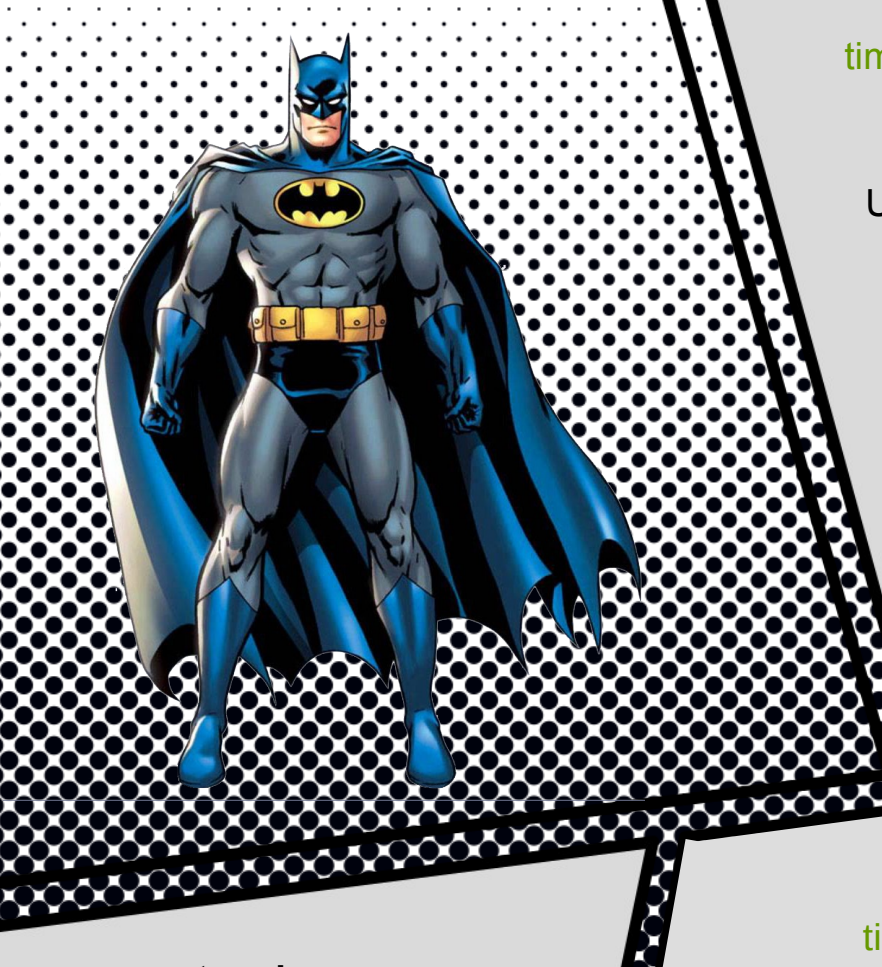

#### timedatectl

 Local time: Mon 2019-01-07 18:42:55 SAST Universal time: Mon 2019-01-07 16:42:55 UTC RTC time: Mon 2019-01-07 16:42:55 Time zone: Africa/Johannesburg (SAST, +0200)

 System clock synchronized: yes systemd-timesyncd.service active: yes RTC in local TZ: no

timedatectl list-timezones **systemd** sudo timedatectl set-timezone Africa/Johannesburg

Reconocidente de la composició

**It seems that we simply cannot get away from time or is it that time keeps getting away from us?**

# Part II: PSQL Used

#### **MICRO-SERVICES & LOGICAL DB REPLICATION**

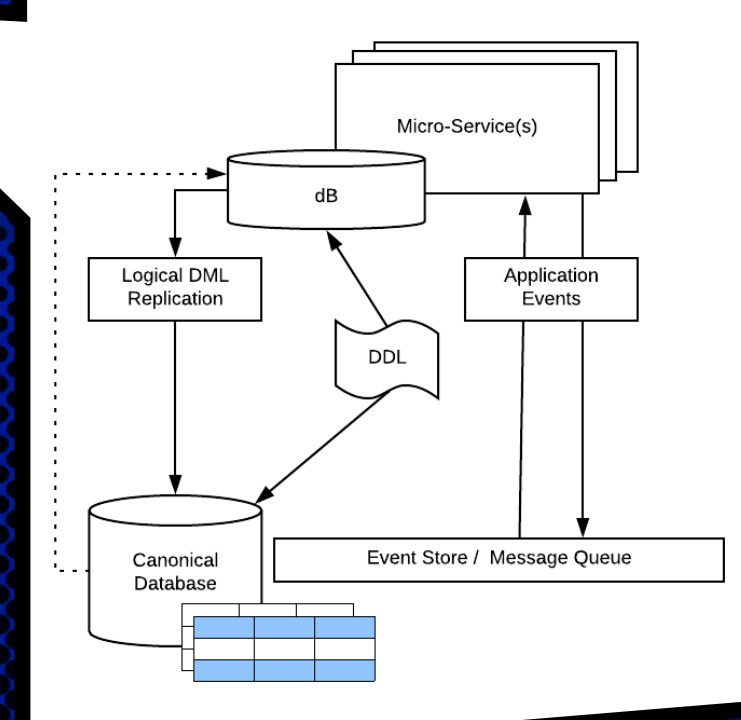

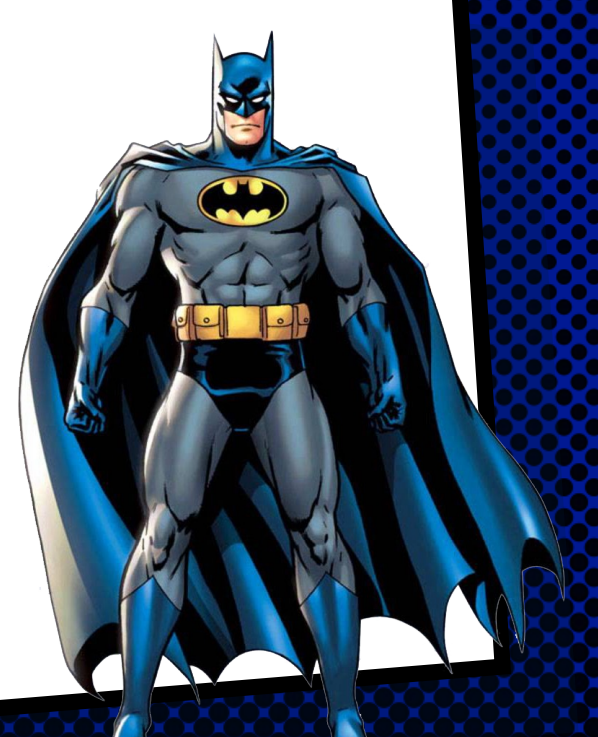

### **TEMPORAL TABLES**

- git clone [git@github.com:](mailto:git@github.com)GrindrodBank/temporal\_tables.git
- add versioning function.sql to db
- CREATE TABLE <my\_table>
- ALTER <my table> to add "sys\_period" column
- CREATE TABLE <my\_table> history (LIKE <my\_table>);
- add the versioning trigger using the versioning function

 Now go ahead and insert, update & delete and see what happens

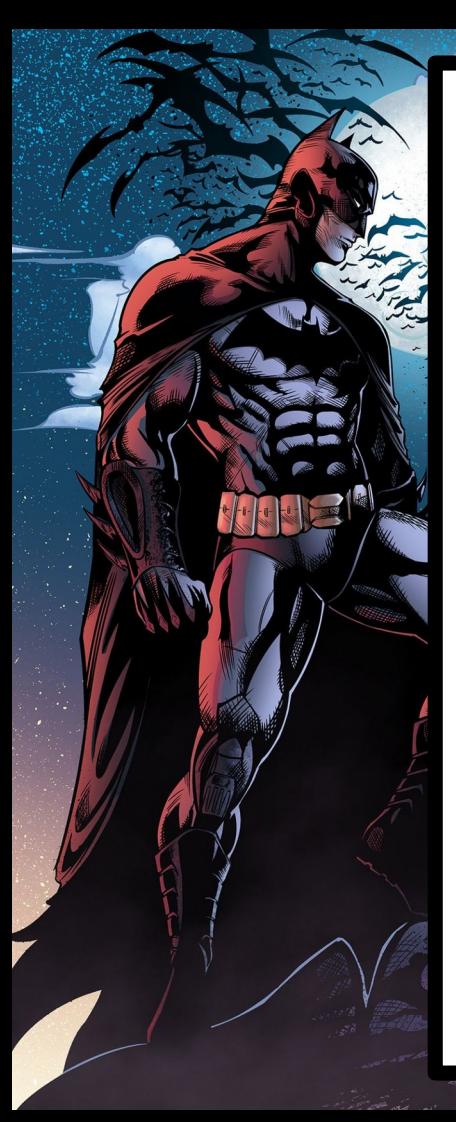

# **LOGICAL REPLICATION**

- SET wal level=logical
- CREATE ROLE for REPLICATION
- GRANT read access to the replication user
- CREATE PUBLICATION FOR <my\_table>
	- Do this for each micro-service schema for all tables

# On the **canonical database** :

CREATE SUBSCRIPTION(s) with CONNECTION(s) to PUBLICATION(s)

Explicitly ENABLE ALWAYS TRIGGER versioning\_trigger for logical replication to trigger temporal table events, even if they will trigger without this for local DML events.

# **BI-TEMPORAL DATA**

- Validity vs Audit
- ADD COLUMN of type daterange
- ADD && CONSTRAINT
- POPULATE validity period

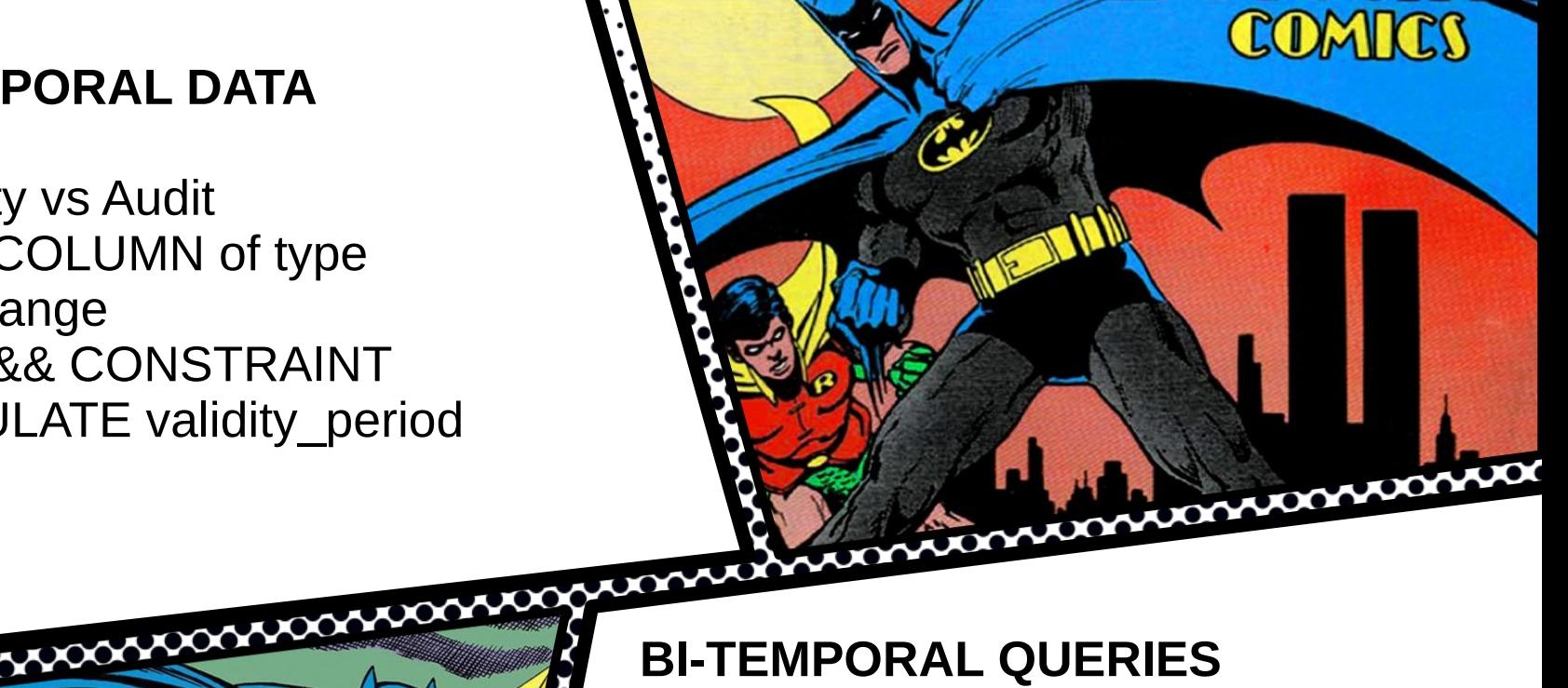

**GINGGINYG** 

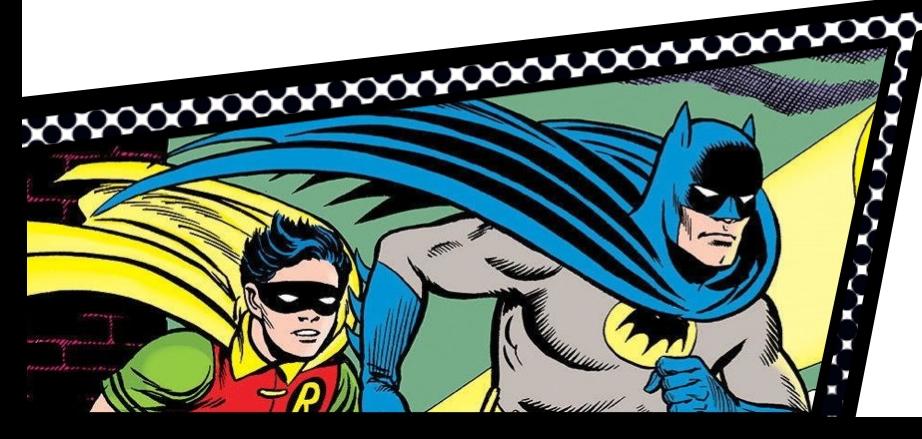

Range queries &&, -|-, >>, &< Daterange '[)' vs '[]'

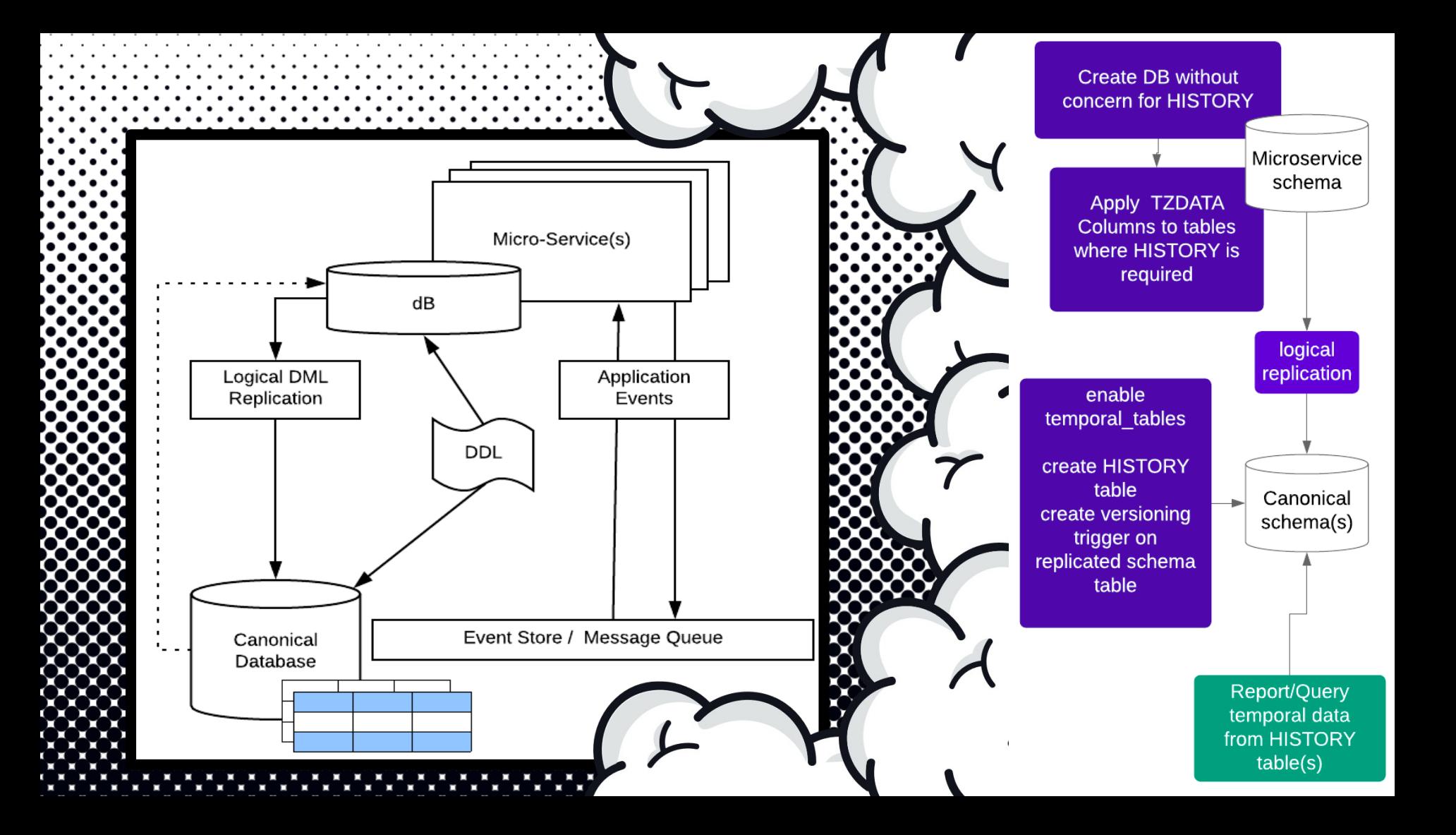

## **"The world doesn't make sense until you force it to." - Bruce Wayne**

Ŵ

W